Vlookup Tutorial For [Dummies](http://thedoc2015.westpecos.com/goto.php?q=Vlookup Tutorial For Dummies) >[>>>CLICK](http://thedoc2015.westpecos.com/goto.php?q=Vlookup Tutorial For Dummies) HERE<<<

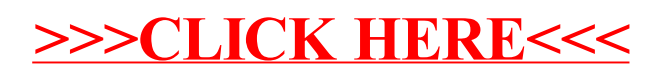